# Executable and Linkable Format (ELF)

# Why Executable Formats?

- All code in one file
	- But libraries!
- We need a way to combine files
	- Distribute as binary ("object files")
- Linkers
- We need a way to control how our programs run
	- Memory permissions
	- Loading addresses
- Loaders
- We want PIE code! And shared libraries!
	- Dynamic linker (ld.so)

# Why Executable Formats?

- Provide key metadata for running programs
	- Memory permissions
	- Loading addresses, custom interpreter, etc.
- Provide debugging assistance
	- Debug symbols
- Allow combining (linking) programs
	- Relocations
	- Function symbols

#### Common Executable Formats

- Executable and Linkable Format (ELF)
- Portable Executable (PE)
- Mach object file format (Mach-O)
- Organized Runtime Contents (ORC) custom 595g file format!
	- Admittedly not so common...

## How does ELF work?

- Reference: [http://www.skyfree.org/linux/references/ELF\\_Format.pdf](http://www.skyfree.org/linux/references/ELF_Format.pdf)
	- Will be posted at<http://cs595g.lockshaw.io/w20.html>
- Your friend: readelf
	- readelf -S (sections)
	- readelf -l (segments) <- that's a lowercase L
	- readelf -h (headers)
	- readelf -a (everything)

# ELF Headers e\_type

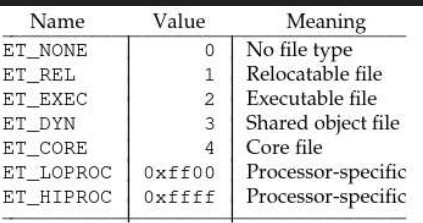

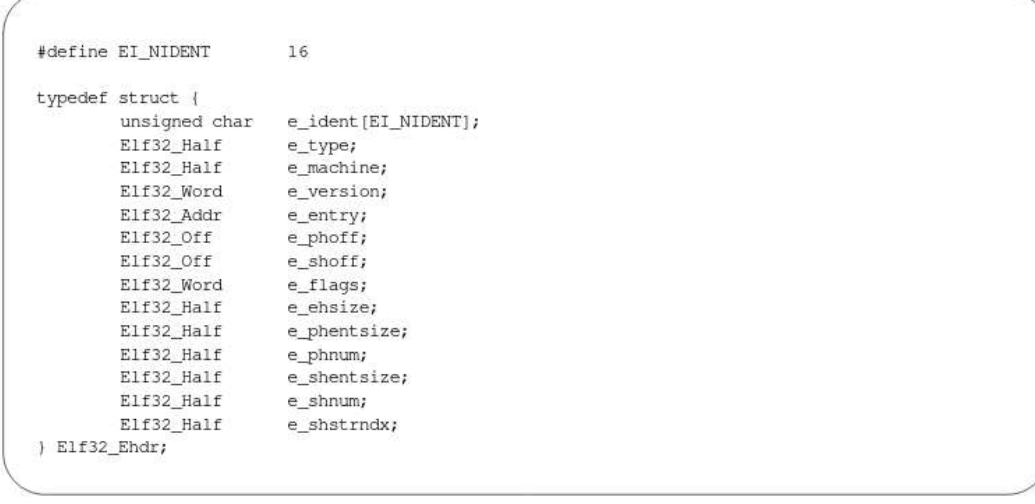

#### e\_entry point virtual Program entry address

### Sections vs. Segment

- Object file != executable file
	- But they're both ELFs
- Sections are chunks of programs we move around when linking
- Segments are how chunks of programs are loaded into memory
- No explicit mapping between sections and segments
- Both section table and segment table point into the overall contents
	- Need to maintain memory permissions
- To see mapping, run `readelf -l`

## **Sections**

- Metadata stored in section table

`sh\_flags` - permissions

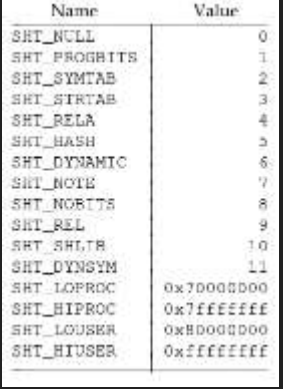

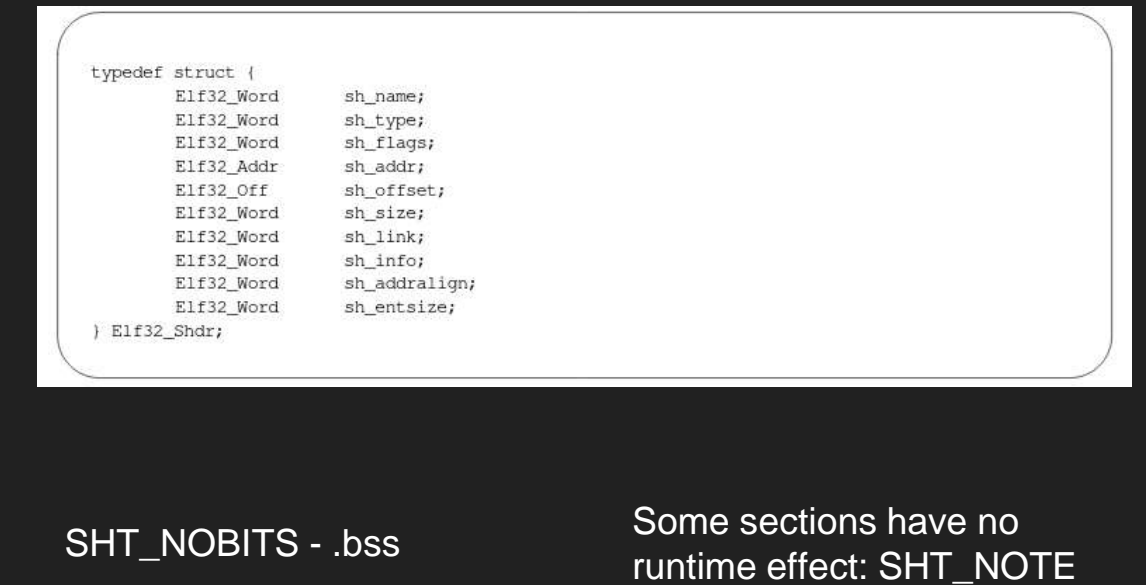

- `sh\_type`

## Common Sections

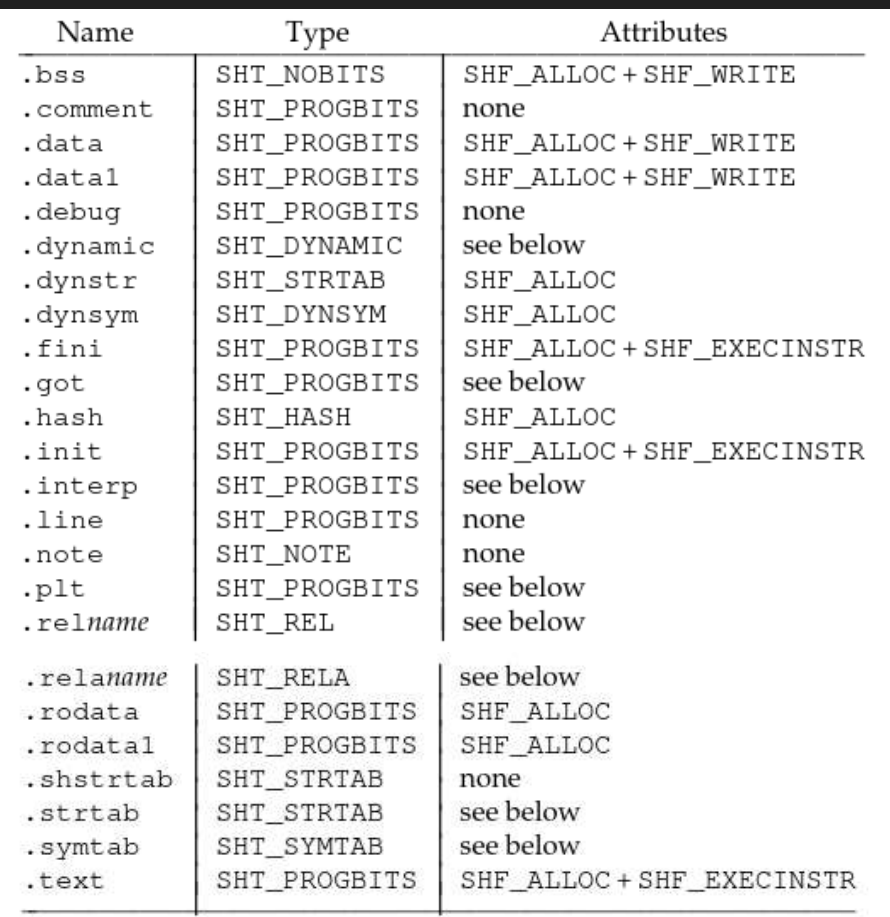

# **Symbols**

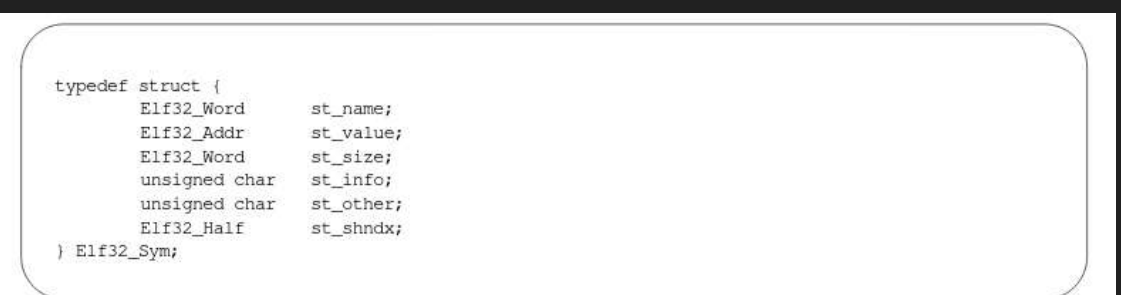

`st\_name` - index into strtab

#### `st\_info` - symbol type, binding

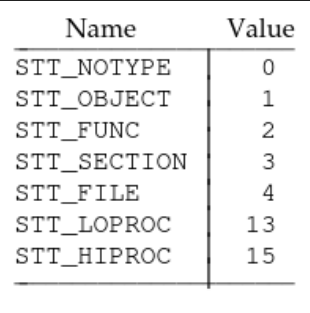

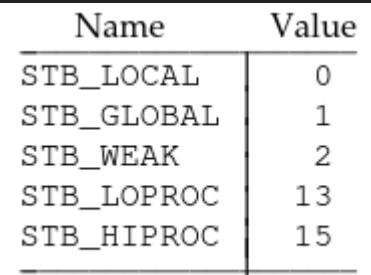

STB\_LOCAL STB\_GLOBAL STB\_WEAK

#### **Relocations**

#### How do we safely move sections around?

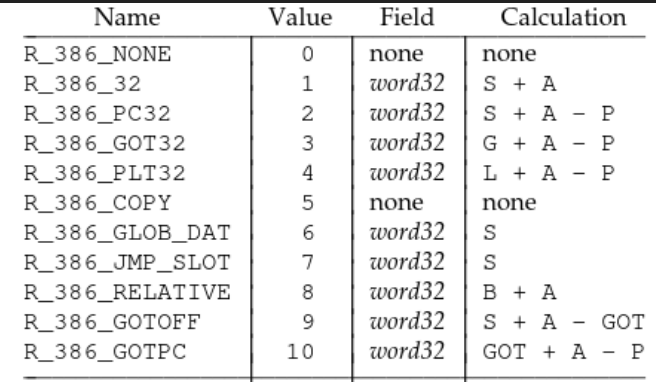

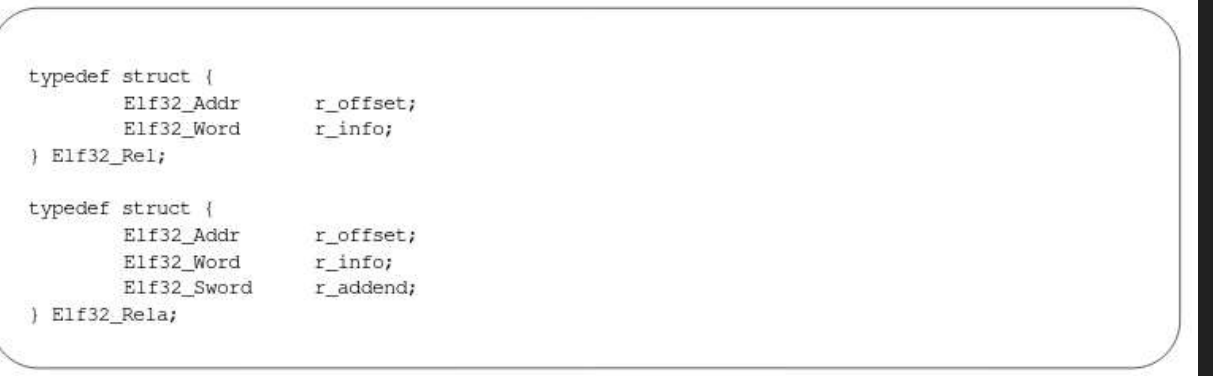

# **Segments**

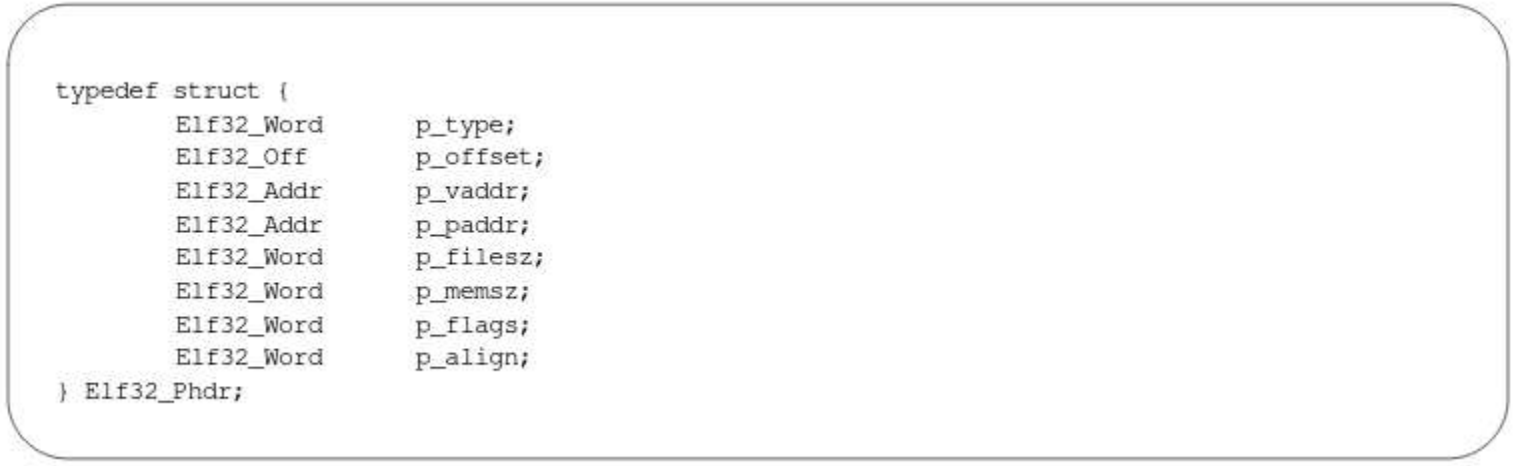

## How does PIE work?

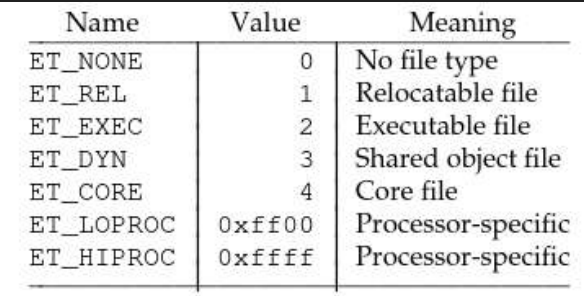